WindowsVista Microsoft PDF

https://www.100test.com/kao\_ti2020/644/2021\_2022\_WindowsVis  $_1$   $_2$  (100 $_2$  644030.htm

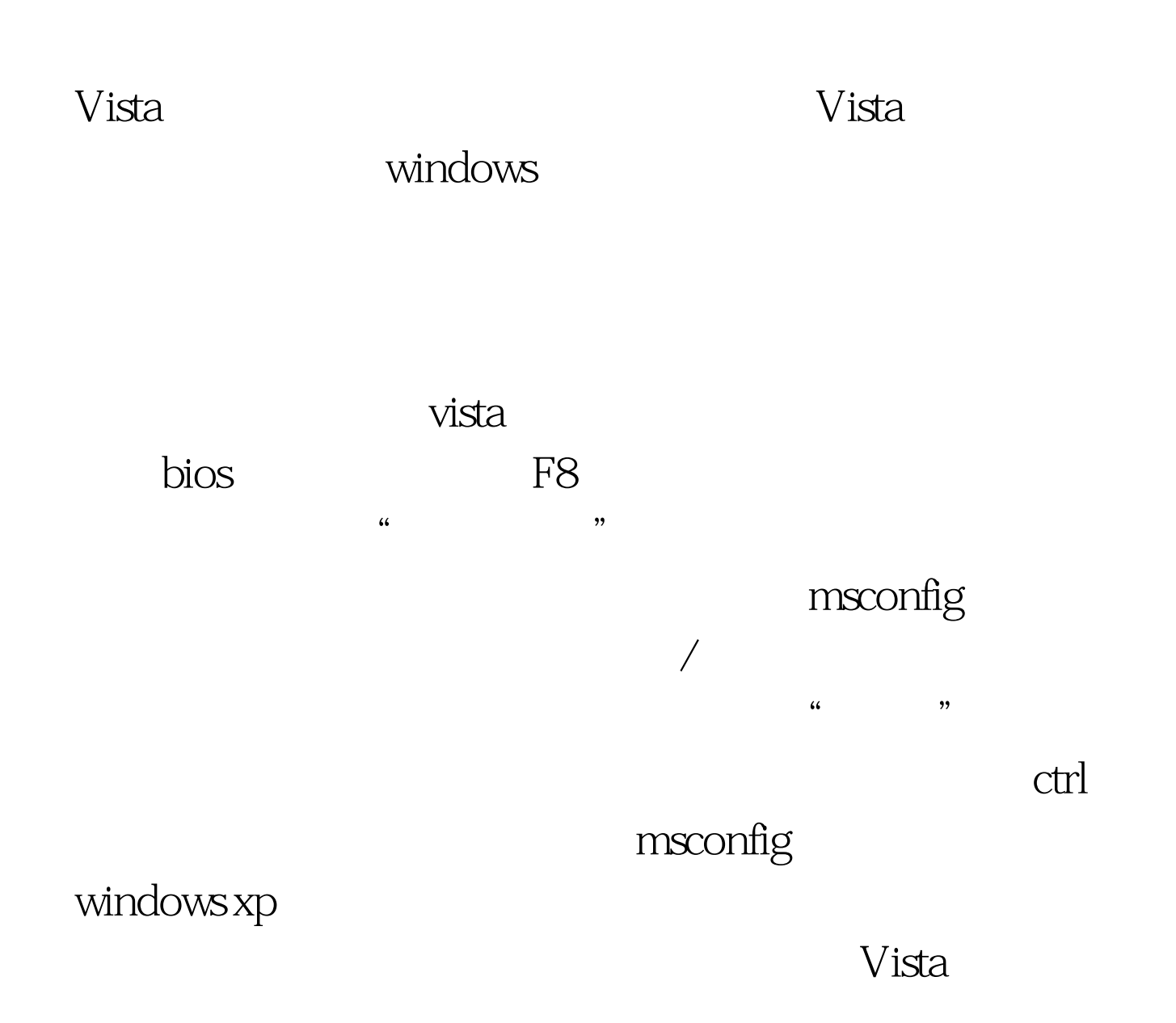

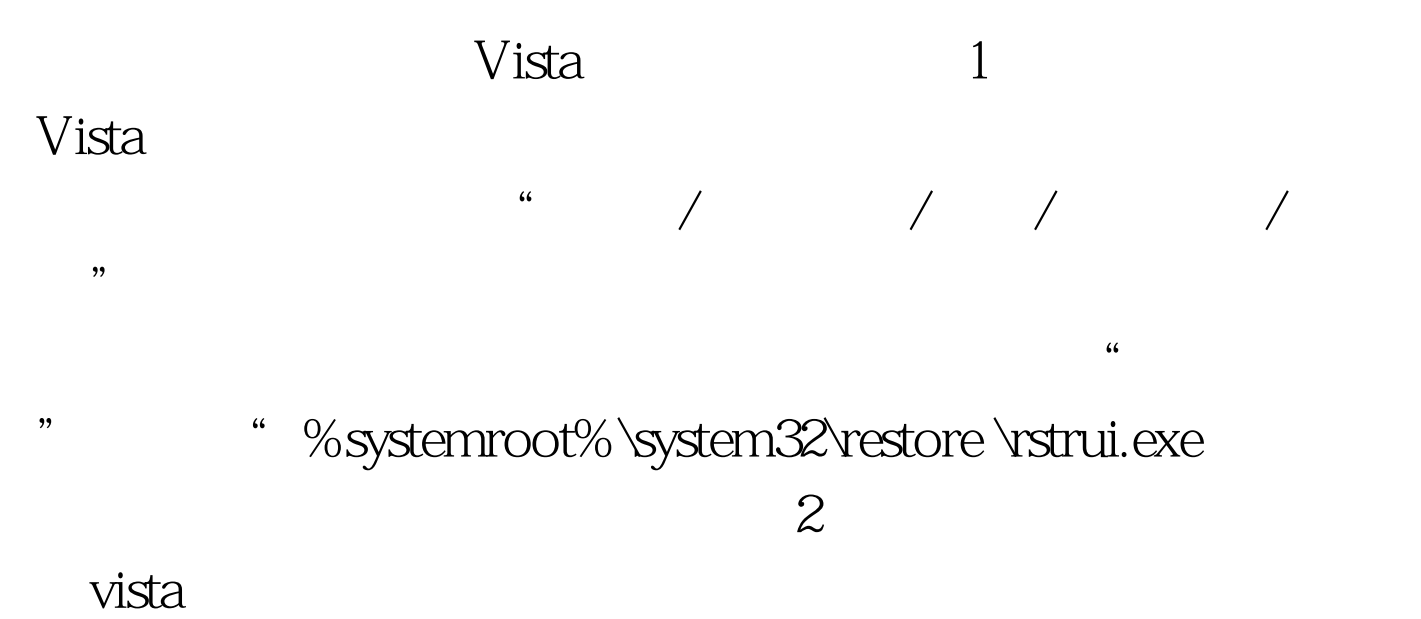

 $\mathcal{L}_{\mathcal{D}}$ 

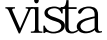

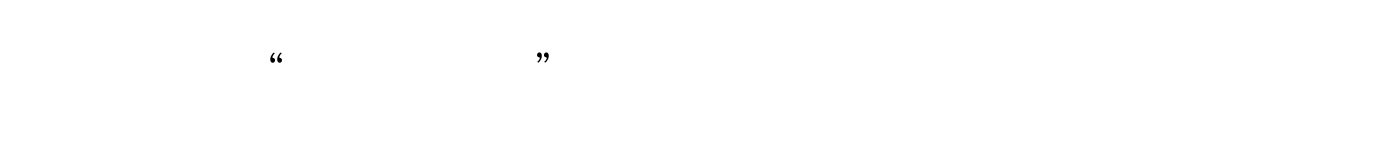

 $3<sub>l</sub>$ 

 $\epsilon$ 

 $100Test$ www.100test.com